## **Photo Finale Kiosk**

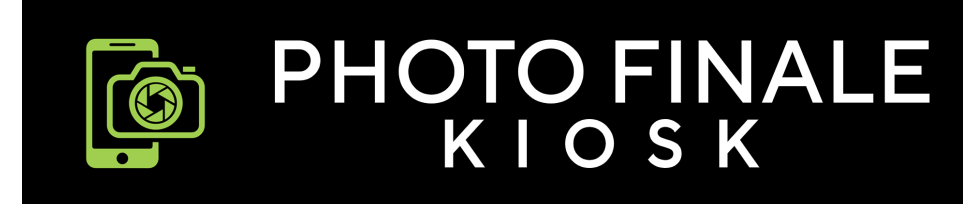

## **Section Contents**

- [PF Kiosk 3 Routing Modes](https://wiki.photofinale.com/display/DOC80/PF+Kiosk+-+3+Routing+Modes)
- [PF Kiosk Introduction & Overview](https://wiki.photofinale.com/pages/viewpage.action?pageId=158531601)
- [PF Kiosk Quick Start Installation Guide](https://wiki.photofinale.com/display/DOC80/PF+Kiosk+-+Quick+Start+Installation+Guide)
- [PF Kiosk Recorded Webinar: Tour, Training and Q&A](https://wiki.photofinale.com/pages/viewpage.action?pageId=159875101)
- [PF Kiosk Software Release Notes](https://wiki.photofinale.com/display/DOC80/PF+Kiosk+-+Software+Release+Notes)
- [PF Kiosk Troubleshooting & FAQs](https://wiki.photofinale.com/pages/viewpage.action?pageId=158531691)